#### ФЕДЕРАЛЬНОЕ ГОСУДАРСТВЕННОЕ БЮДЖЕТНОЕ ОБРАЗОВАТЕЛЬНОЕ УЧРЕЖДЕНИЕ ИНКЛЮЗИВНОГО ВЫСШЕГО ОБРАЗОВАНИЯ «МОСКОВСКИЙ ГОСУДАРСТВЕННЫЙ ГУМАНИТАРНО ЭКОНОМИЧЕСКИЙ **УНИВЕРСИТЕТ»**

Факультет Прикладной математики и информатики Кафедра Цифровых технологий

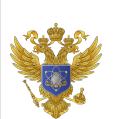

ДОКУМЕНТ ПОДПИСАН ЭЛЕКТРОННОЙ ПОДПИСЬЮ

Сертификат: 041CD9B1001CAF77894D606F5F479EB1E9 Владелец: Сахарчук Елена Сергеевна Действителен: с 26.09.2022 до 26.09.2023

**УТВЕРЖДАЮ** учебно-Проректор по методической работе  $\lambda$   $\Omega$  Caxapyx E.C.  $\alpha$ -2»  $\alpha$  $20\nearrow$ 

### РАБОЧАЯ ПРОГРАММА ДИСЦИПЛИНЫ (МОДУЛЯ) АДМИНИСТРИРОВАНИЕ ЛОКАЛЬНЫХ ИНФОРМАЦИОННЫХ СЕТЕЙ

образовательная программа направления подготовки 09.04.03 "Прикладная информатика" Б1.В.ДВ.01.02 «Дисциплины (модули)», Часть, формируемая участниками образовательных отношений, Дисциплины (модули) по выбору

### Профиль подготовки

Прикладная информатика в информационной сфере

Квалификация (степень) выпускника:

Магистр

Форма обучения: очная

Курс 2 семестр 3

Рабочая программа составлена на основании федерального государственного образовательного стандарта высшего образования направления 09.04.03 "Прикладная информатика", утвержденного приказом Министерства науки и высшего образования Российской Федерации № 916 от «19» сентября 2017 г.

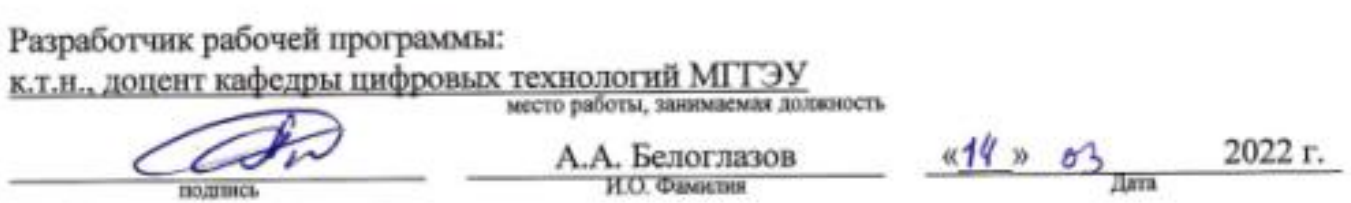

Рабочая программа утверждена на заседании кафедры цифровых технологий (протокол № 4 от «21» 65 2022 г.)

Декан факультета

 $\frac{R}{(\text{area})}$  2022 r. (подпись) Е.В. Петрунина  $(\Phi$ <sub>M</sub>.O.)

СОГЛАСОВАНО Начальник управления по социальной работе

22

 $\frac{1}{2}$ 

(подпись)

 $(\Phi$ <sub>M</sub>.O.)

СОГЛАСОВАНО Председатель совета обучающихся

 $\frac{Q}{\sqrt{N}}$   $\frac{Q}{\sqrt{N}}$  2022 r.

(подпись)

 $\frac{K_{0.95\mu}N_{0.00}}{(D.M.0.00)}$ 

#### **Содержание**

**1. ОРГАНИЗАЦИОННО-МЕТОДИЧЕСКИЙ РАЗДЕЛ**

**2. СТРУКТУРА И СОДЕРЖАНИЕ ДИСЦИПЛИНЫ (МОДУЛЯ)**

**3. ОСОБЕННОСТИ ОБУЧЕНИЯ ИНВАЛИДОВ И ЛИЦ С ОВЗ**

**4. УЧЕБНО-МЕТОДИЧЕСКОЕ ОБЕСПЕЧЕНИЕ САМОСТОЯТЕЛЬНОЙ РАБОТЫ ОБУЧАЮЩИХСЯ**

**5. ОБРАЗОВАТЕЛЬНЫЕ ТЕХНОЛОГИИ**

**6. ОЦЕНОЧНЫЕ СРЕДСТВА ДЛЯ ТЕКУЩЕГО КОНТРОЛЯ УСПЕВАЕМОСТИ И ПРОМЕЖУТОЧНОЙ АТТЕСТАЦИИ**

**7. УЧЕБНО-МЕТОДИЧЕСКОЕ И ИНФОРМАЦИОННОЕ ОБЕСПЕЧЕНИЕ УЧЕБНОЙ ДИСЦИПЛИНЫ (МОДУЛЯ)**

**8. МАТЕРИАЛЬНО-ТЕХНИЧЕСКОЕ ОБЕСПЕЧЕНИЕ УЧЕБНОЙ ДИСЦИПЛИНЫ (МОДУЛЯ)**

#### **1. ОРГАНИЗАЦИОННО-МЕТОДИЧЕСКИЙ РАЗДЕЛ**

1.1. Цели и задачи освоения учебной дисциплины (модуля) **Цели:**

– обеспечить студентов базовыми знаниями принципов построения современных локальных информационных сетей.

– заложить основы для последующих курсов, посвященных управлению локальными информационными сетями.

– ознакомить студентов с современными реализациями управляющих структур локальных информационных сетей.

– обучить студентов применению средств администрирования локальных информационных сетей.

**Задачи**:

– изучить архитектуру и принципы работы локальных сетей, возможности операционных систем Windows по настройке и управлению локальной сетью;

– овладеть навыками создания локальных сетей, настройки сетевых операционных систем, администрирования локальных сетей.

1.2. Место дисциплины (модуля) в структуре образовательной программы направления подготовки 09.04.03 «Прикладная информатика (уровень магистратура)».

Практический курс «Администрирование локальных информационных сетей» формирует ряд профессиональных компетенций магистра: ПК-8.

Его прохождение дает студенту возможность в дальнейшем успешно работать в профессиональной сфере, а также подготовить магистерскую диссертацию на высоком уровне.

Учебная дисциплина «Администрирование локальных информационных сетей» относится к части, формируемой участниками образовательных отношений блока 1

«Дисциплин (модулей)» и является дисциплиной по выбору. Изучение учебной дисциплины «Администрирование локальных информационных сетей» базируется на знаниях, умениях и навыках, полученных обучающимися при изучении предшествующих курсов: «Интеллектуальные информационные технологии (продвинутый уровень)»,

«Методология и технология проектирования информационных систем».

Изучение учебной дисциплины «Администрирование локальных информационных сетей» необходимо для освоения дисциплин, как «Мобильные и кроссплатформенные информационные системы», «Биомедицинские информационные системы (продвинутый уровень)» а также для написания выпускной квалификационной работы.

1.3. Требования к результатам освоения учебной дисциплины (модуля)

Процесс освоения учебной дисциплины направлен на формирование у обучающихся следующих компетенций:

Универсальные (УК), общепрофессиональные (ОПК), профессиональные (ПК) – в соответствии с ФГОС 3++.

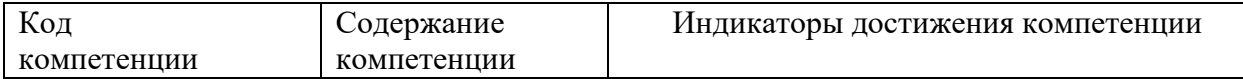

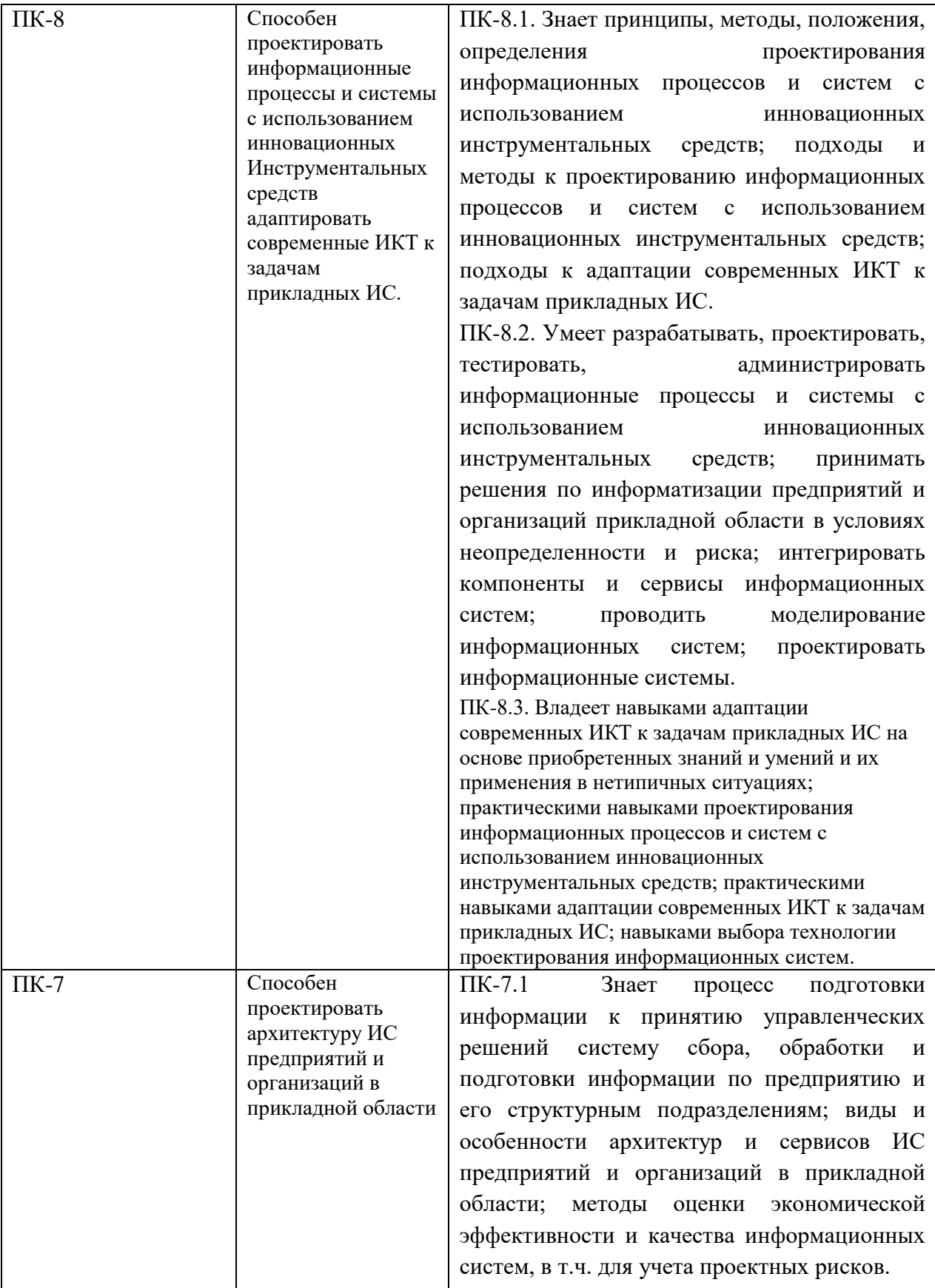

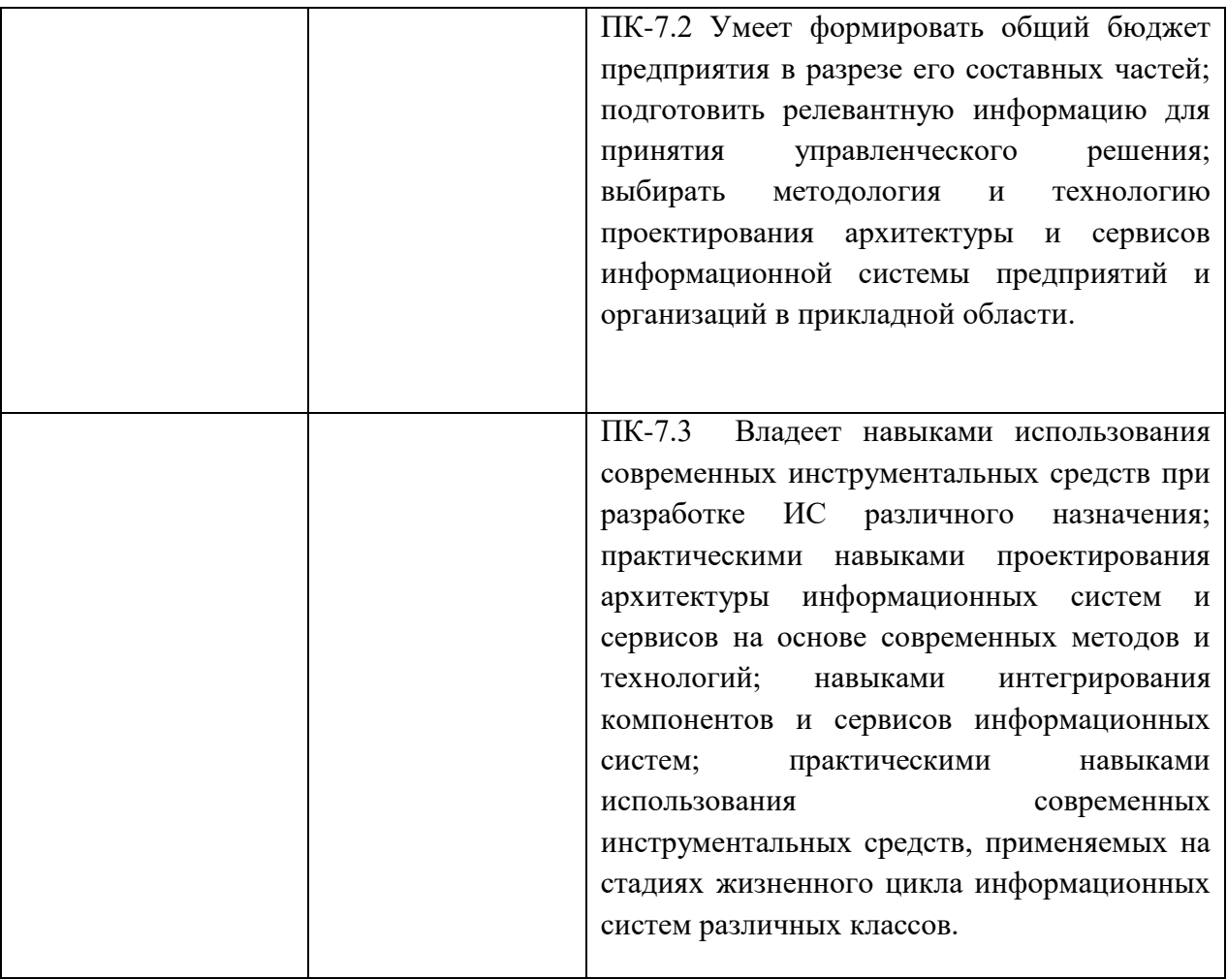

# **2. СТРУКТУРА И СОДЕРЖАНИЕ УЧЕБНОЙ ДИСЦИПЛИНЫ (МОДУЛЯ)**

2.1. Объем учебной дисциплины (модуля).

Объем дисциплины **«Администрирование в локальных информационных системах»** составляет 6 зачетных единицы /144 часа.

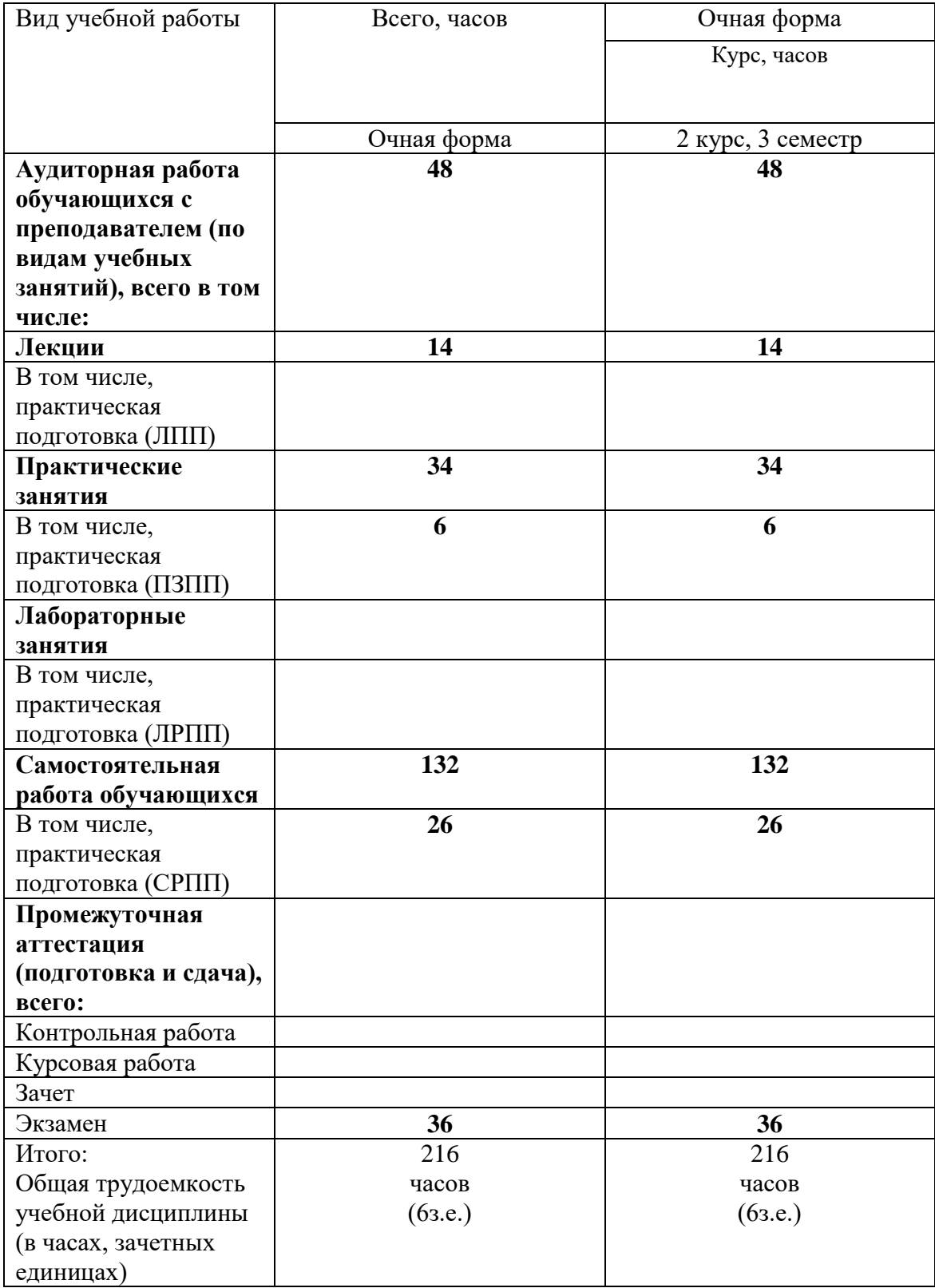

### 2.2. Содержание разделов учебной дисциплины (модуля)

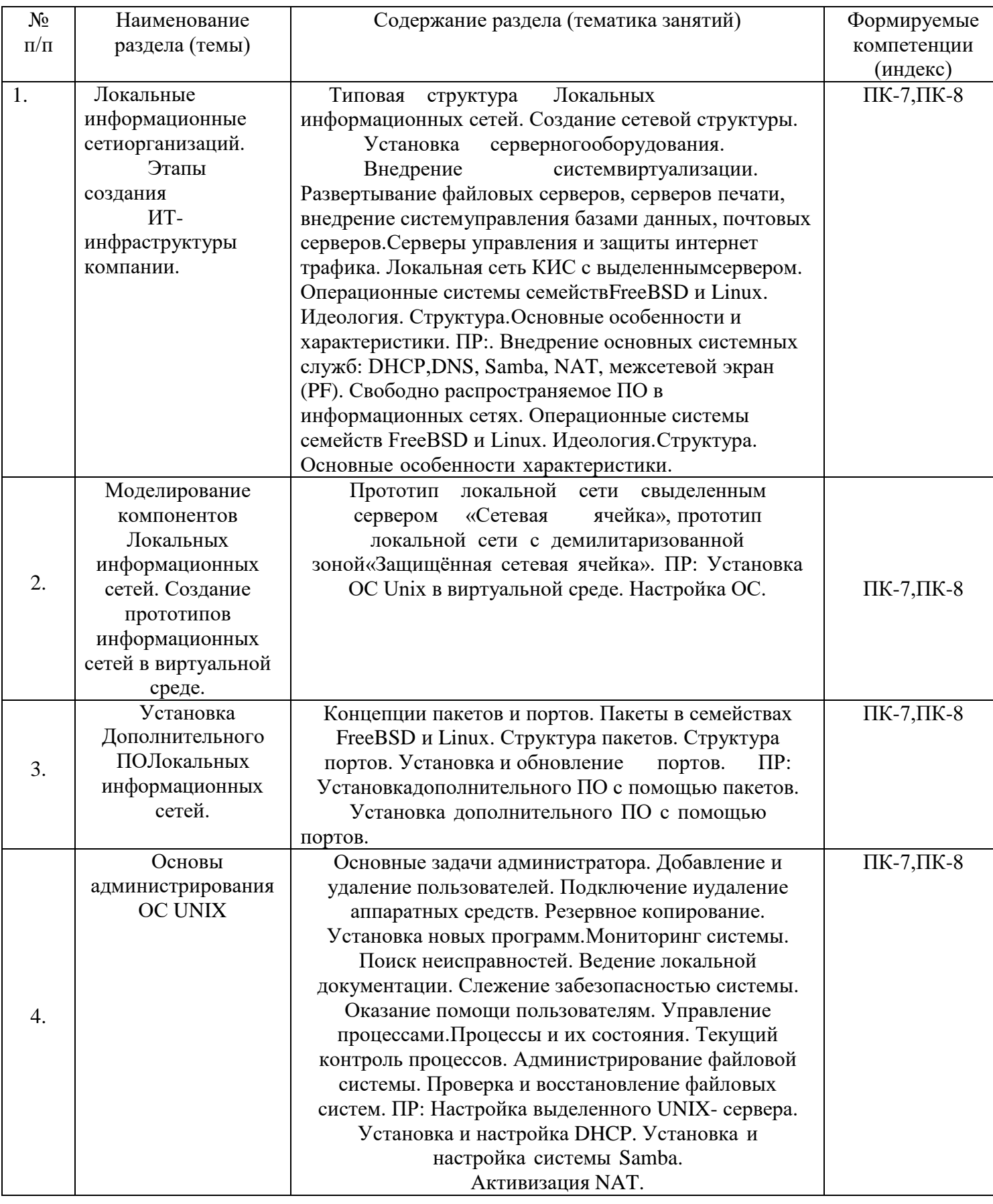

2.3. Разделы дисциплины и виды занятий

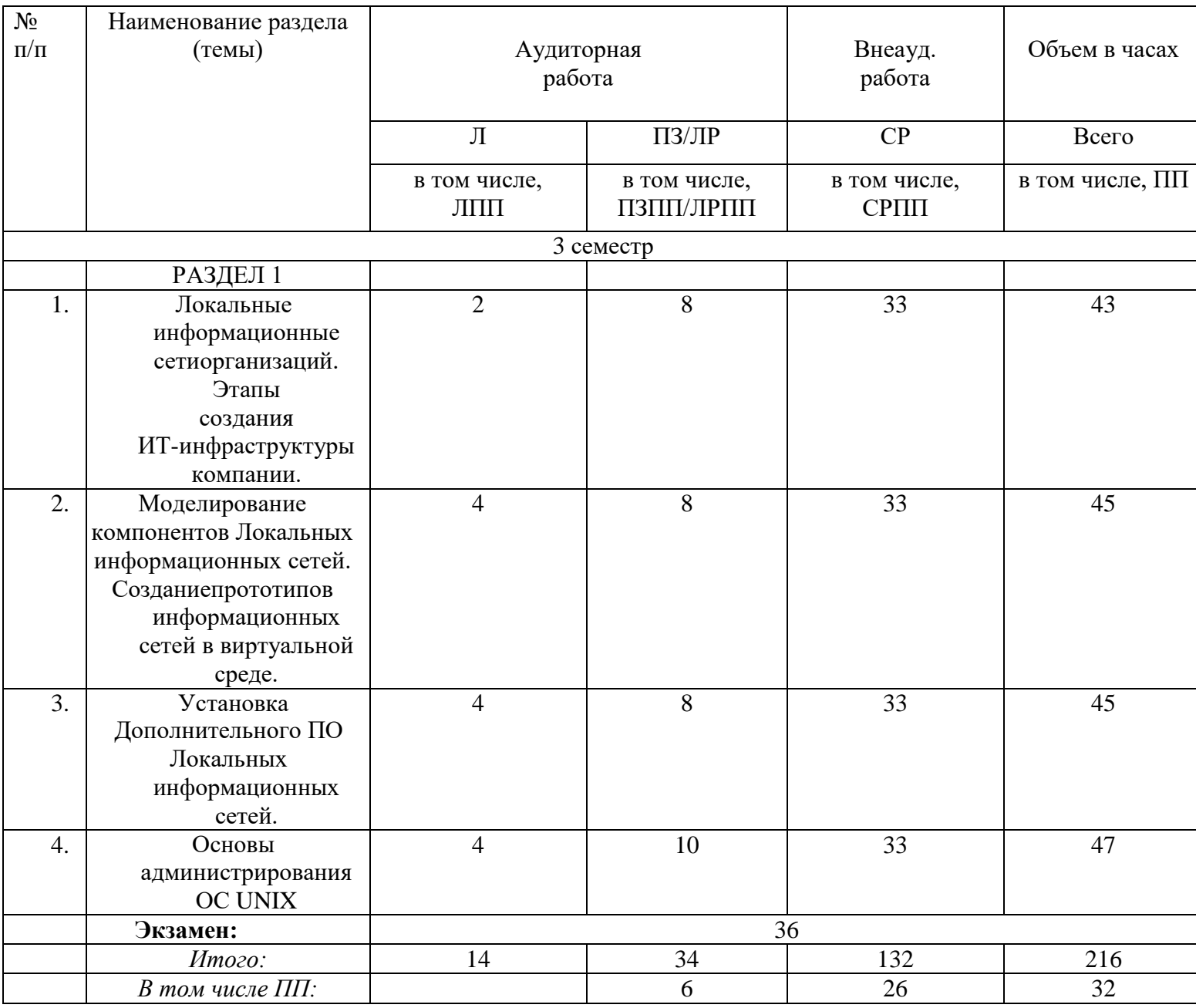

 $2.4.$ План самостоятельной работы обучающегося по дисциплине (модулю)

Очная форма обучения

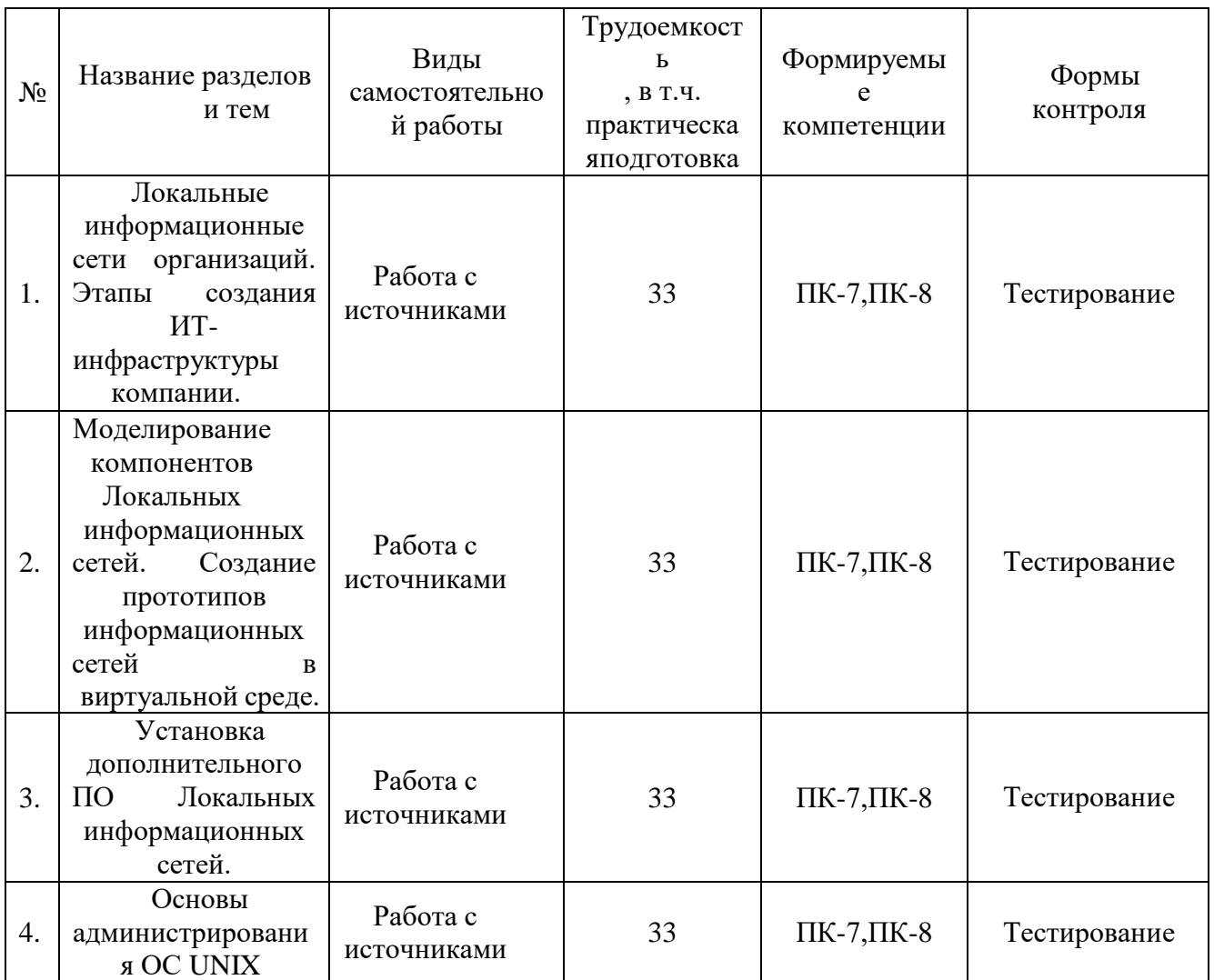

#### 3. ОСОБЕННОСТИ ОБУЧЕНИЯ ИНВАЛИДОВ И ЛИЦ С ОВЗ

Обучение лиц с ограниченными возможностями здоровья осуществляется с учетом индивидуальных психофизических особенностей, а для инвалидов также в соответствии с индивидуальной программой реабилитации инвалида.

Для получения обучающимися, имеющими ограниченные физические возможности, качественного образования должны выполняться следующие важные условия: обучающийся должен иметь возможность беспрепятственно посещать образовательное учреждение и использовать в своём обучении дистанционные образовательные технологии.

Для обучения и контроля обучающихся с нарушениями координации движений предусмотрено проведение тестирования с использованием компьютера.

Во время аудиторных занятий обязательно использование средств обеспечения наглядности учебного материала с помощью мультимедийного проектора. Скорость изложения материала должна учитывать ограниченные физические возможности студентов.

#### УЧЕБНО-МЕТОДИЧЕСКОЕ ОБЕСПЕЧЕНИЕ САМОСТОЯТЕЛЬНОЙ РАБОТЫ  $\overline{4}$ . ОБУЧАЮШИХСЯ

Учебно-методическое обеспечение дисциплины для организации самостоятельной работы студентов (содержит перечень основной литературы, дополнительной литературы, программного обеспечения и Интернет-ресурсы).

В распоряжении преподавателей и обучающихся имеется основное необходимое материальнотехническое оборудование, Интернет-ресурсы, доступ к полнотекстовым электронным базам, книжный фонд библиотеки Московского государственного гуманитарно-экономического университета.

#### **5. ОБРАЗОВАТЕЛЬНЫЕ ТЕХНОЛОГИИ**

Интерактивные образовательные технологии, используемые в аудиторных занятиях самостоятельной работе обучающихся не предусмотрены.

#### **6. ОЦЕНОЧНЫЕ СРЕДСТВА ДЛЯ ТЕКУЩЕГО КОНТРОЛЯ УСПЕВАЕМОСТИ И ПРОМЕЖУТОЧНОЙ АТТЕСТАЦИИ**

## **6.1. Организация входного, текущего и промежуточного контроля обучения**

Входное тестирование – не предусмотрено.

Текущий контроль – устный опрос, тестированиеПромежуточная аттестация – экзамен.

#### **6.2. Тематика рефератов, проектов, творческих заданий, эссе и т.п.**

Не предусмотрены.

#### **6.3. Курсовая работа**

Не предусмотрена.

#### **6.4. Вопросы к зачету**

Не предусмотрены.

#### **6.5. Вопросы к экзамену**

- 1. Локальные информационные сети организаций.
- 2. Этапы создания ИТ-инфраструктуры компании.
- 3. Типовая структура Локальных информационных сетей.
- 4. Создание сетевой структуры.
- 5. Установка серверного оборудования.
- 6. Внедрение систем виртуализации.
- 7. Развертывание файловых серверов, серверов печати, внедрение системуправления

базами.

- 8. данных, почтовых серверов.
- 9. Серверы управления и защиты интернет трафика.
- 10. Локальная сеть с выделенным сервером.
- 11. Внедрение основных системных служб: DHCP, DNS, Samba, NAT,межсетевой

экран (PF).

- 12. Свободно распространяемое ПО в информационных сетях.
- 13. Операционные системы семейств FreeBSD и Linux. Идеология.

Структура.Основные особенности и характеристики.

- 14. Системы виртуализации.
- 15. Системы управления виртуальными машинами (VMWare, VirtualBox,
- XEN).
	- 16. Сравнительный анализ систем виртуализации.
		- 17. Системы виртуализации в информационных системах.
		- 18. Установка системы виртуализации VirtualBox.
		- 19. Моделирование компонентов информационных систем.
		- 20. Моделирование компонентов информационных систем.
		- 21. Создание прототипов информационных сетей в виртуальной среде.
		- 22. Установка дополнительного ПО.
		- 23. Концепции пакетов и портов.
		- 24. Пакеты в семействах FreeBSD и Linux.
		- 25. Структура пакетов.
		- 26. Установка дополнительного ПО с помощью пакетов.
		- 27. Структура портов.
		- 28. Установка и обновление портов.
		- 29. Установка дополнительного ПО с помощью портов.
		- 30. Основы администрирования ОС UNIX.
		- 31. Основные задачи администратора.
		- 32. Администрирование пользователей.
		- 33. Управление процессами.
		- 34. Администрирование файловой системы.
		- 35. Система сбора информации о событиях в UNIX.
		- 36. Начальная загрузка. Особенности загрузки BSD и ATT систем.
		- 37. Настройка выделенного UNIX-сервера.
		- 38. Служба динамической конфигурации узлов.
	- 39. Создание единого файлового пространства в гетерогенной локальной

сети.

40. Преобразование сетевых адресов. Создание межсетевых экранов.

#### **7. УЧЕБНО-МЕТОДИЧЕСКОЕ И ИНФОРМАЦИОННОЕ ОБЕСПЕЧЕНИЯ УЧЕБНОЙ ДИСЦИПЛИНЫ (МОДУЛЯ)**

7.1. Основная литература

1. Богатырев, В. А. Информационные системы и технологии. Теория надежности: учебное пособие для бакалавриата и магистратуры / В. А. Богатырев. — Москва: Издательство Юрайт, 2019. — 318 с. — (Бакалавр и магистр. Модуль). — ISBN 978-5-534- 00475-5. — Текст: электронный // ЭБС Юрайт [сайт]. — URL: <https://urait.ru/bcode/433723>

2. Организационное и правовое обеспечение информационной безопасности: учебник и практикум для бакалавриата и магистратуры / Т. А. Полякова, А. А. Стрельцов, С. Г. Чубукова, В. А. Ниесов; под редакцией Т. А. Поляковой, А. А. Стрельцова. — Москва: Издательство Юрайт, 2019. — 325 с. — (Бакалавр и магистр. Академический курс). — ISBN 978-5-534-03600-8. — Текст: электронный // ЭБС Юрайт [сайт]. — URL: <https://urait.ru/bcode/432966>

7.2. Дополнительная литература

1. У У Синтейном произведения и произведения и произведения и произведения и произведения и произведения и про<br>В 1990 году в 1990 году в 1990 году в 1990 году в 1990 году в 1990 году в 1990 году в 1990 году в 1990 году в

правление жизненным циклом информационных систем (продвинутый курс): Конспект лекций / Золотухина Е.Б., Красникова С.А., Вишня А.С. - Москва: КУРС, НИЦ ИНФРА-М, 2017. - 119 с.: ISBN 978-5-906818-36-2 - Текст: электронный. - URL:

<https://znanium.com/catalog/product/767219>

 $2.$  P азработка высоконадежных интегрированных информационных систем управления предприятием/Капулин Д.В., Царев Р.Ю., Дрозд О.В. и др. - Краснояр: СФУ, 2015. - 184 с.: ISBN 978-5-7638-3227-3 - Текст: электронный. - URL: <https://znanium.com/catalog/product/549904>

 $3.$  T ехнология управления гетерогенными системами обработки информации: Монография / Антамошкин О.А. - Краснояр: СФУ, 2017. - 238 с.: ISBN 978-5- 7638-3566-3 - Текст: электронный. - URL: <https://znanium.com/catalog/product/978587>

ланирование и управление дискретным производством: Монография / Капулин Д.В., Царёв Р.Ю., Носкова Е.Е. - Краснояр.:СФУ, 2016. - 194 с.: ISBN 978-5-7638-3494-9 - Текст: электронный. - URL: <https://znanium.com/catalog/product/967684>  $5.$  3

амятина, О. М. Вычислительные системы, сети и телекоммуникации. Моделирование сетей: учебное пособие для магистратуры / О. М. Замятина. — Москва: Издательство Юрайт, 2019. — 159 с. — (Университеты России). — ISBN978-5-534-00335-2. — Текст: электронный // ЭБС Юрайт [сайт]. — URL: <https://urait.ru/bcode/433938>

 $\mathbf{6}$ . A стапчук, В. А. Корпоративные информационные системы: требования при проектировании: учебное пособие для вузов / В. А. Астапчук, П. В. Терещенко.— 2-е изд., испр. и доп. — Москва : Издательство Юрайт, 2019. — 113 с. —(Университеты России). — ISBN 978-5-534-08546-4. — Текст: электронный // ЭБС Юрайт [сайт]. — URL: <https://urait.ru/bcode/425572>

- 7.3. Программное обеспечение
- 1. Сетевой компьютерный класс, оснащенный современной техникой

2. Офисный программный пакет (например, Microsoft Office 2007 или более поздних версий).

- 3. Web-браузер Edge, Mozilla Firefox или Google Chrome
- 4. ПО для вывода на экран для проектора
- 5. Платформа Java.
- 6. Сетевой симулятор JavaNetSim.
- 7. Менеджер виртуальных машин VMware Player или VirtualBox.
- 7.4. Электронные ресурсы
- 1. Электронная библиотека «Знаниум»: https://znanium.com/
- 2. Электронная библиотека «Юрайт»: https://urait.ru/
- 3. Научная электронная библиотека «Elibrary.ru»:

https://www.elibrary.ru/defaultx.asp

### **8. МАТЕРИАЛЬНО-ТЕХНИЧЕСКОЕ ОБЕСПЕЧЕНИЕ УЧЕБНОЙ ДИСЦИПЛИНЫ (МОДУЛЯ)**

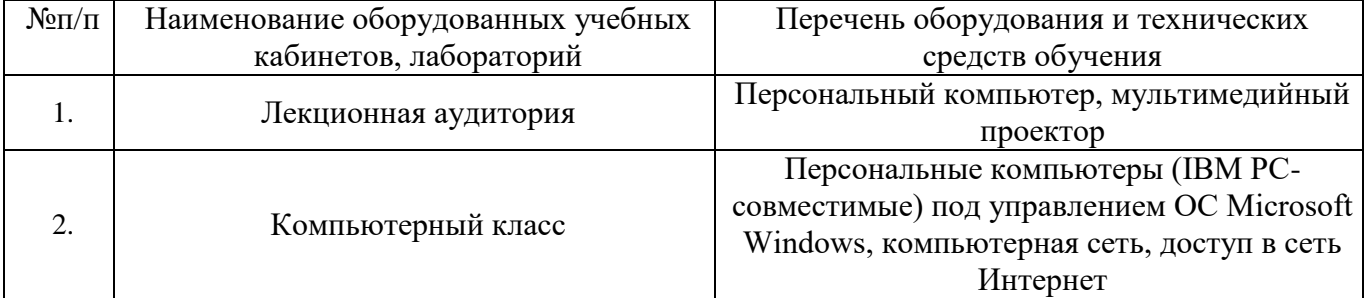

4.  $\Box$ 

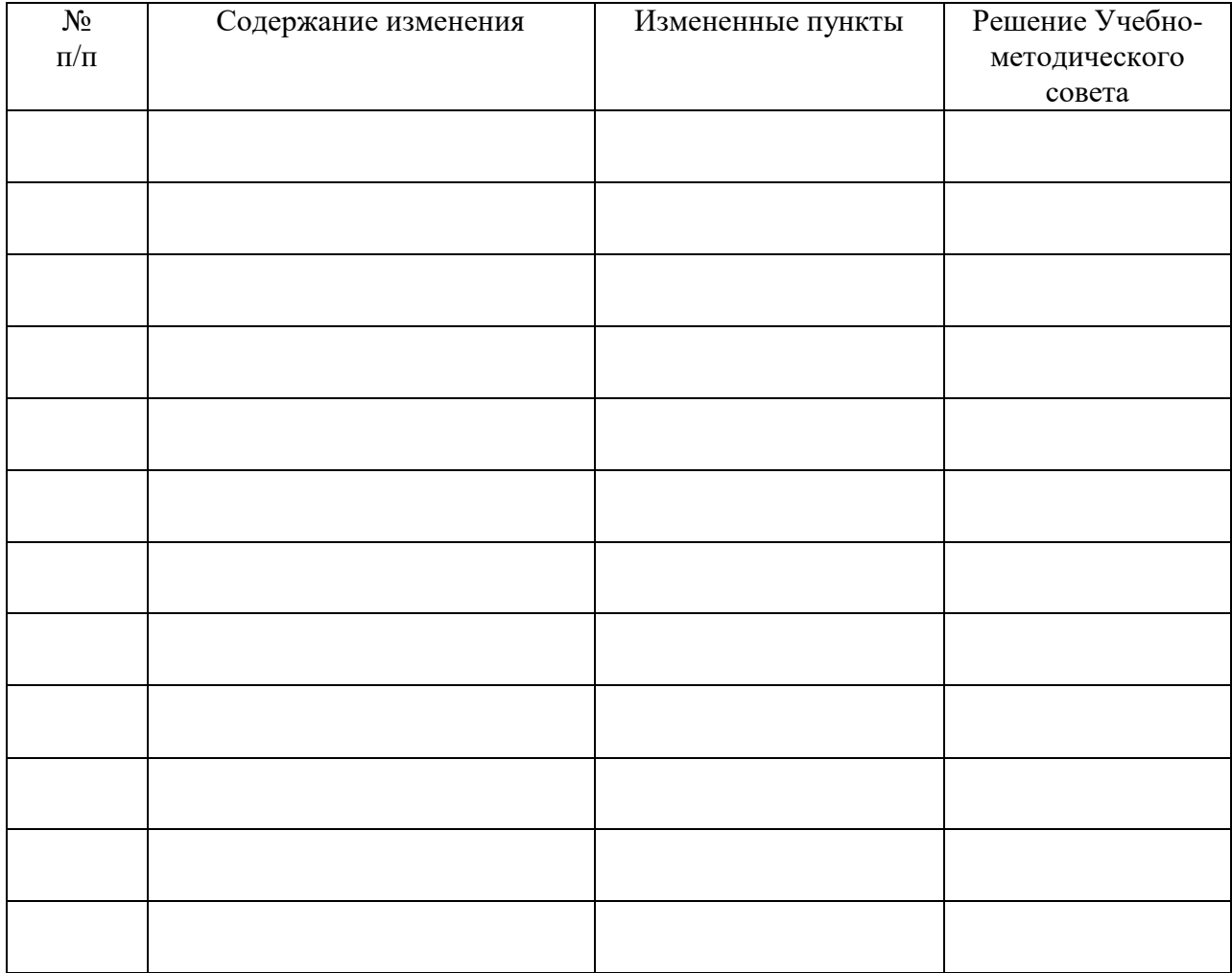

# **ЛИСТ РЕГИСТРАЦИИ ИЗМЕНЕНИЙ**